# Percorsi di Economia perneofiti di Internet

Come accedere alle informazioni relative agli ambiti disciplinari socio-economico, giuridico, statistico

## di Anno Covollo e Lucio A.M, D'Antone

uesto contributo ripropone i percorsi di documentazione, prodotti nell'ambito dell'attività seminariale promossa dal Servizio di calco-1o della Facoltà di economia e da| Coordinamento biblioteche Area scienze economiche dell'Università "La Sapienza", sull'utilizzo di banche dati on line nazionali ed internazionali riguardanti argomenti di carattere socio-economico-giuridico-statistico, nonché della rete Internet.

La collaborazione delle due strutture (in realtà la seconda, ancora in fieri, si appoggia all'ormai collaudato Servizio di calcolo, utilizzandone a pieno le risorse), è nata con 1o scopo di promuovere nell'ambito della facoltà tutti i modi con i quali si effettua Ia ricerca in linea. Infatti per raggiungere buoni risultati in questo campo bisogna basarsi sia su specifiche competenze informatiche che sulla capacità degli operatori di biblioteca e dei documentalisti di trovare l'informazione pertinente e di renderla fruibile dall'utente finale nella maniera più semplice e rapida possibile.<sup>1</sup>

L'attività seminariale si può dire,

quindi, che si inquadri nella tendenza che vede centri di calcolo e biblioteche uniti nella costruzione della cosiddetta biblioteca uirtua le: biblioteca considerata come l'insieme di tutte le opportunità date dalle reti di telecomunicazione, compresi i servizi telematici, le banche dati e le basi dati remote.<sup>2</sup> Nel nostro caso, inoltre, questa attività si è inserita bene nella storia e nelle attività del Servizio di calcolo di economia, che già negli anni passati nel perseguire i propri fini istituzionali ha operato con atfenzione sia a livello pratico, rispondendo alle richieste da parte di docenti e ricercatori di accedere alle risorse informative, che a livello didattico. promuovendo la ricerca in linea con Io svolgimento di seminari<sup>3</sup> nell'ambito del Corso di sistemi informativi e informatica.

In particolare, l'attività seminariale, di cui si è parlato all'inizio, si è afiicolata in tre sezioni:

- contenuti e modalità di accesso alle banche dati on line italiane (Camera dei deputati, Ced Cassazione, Istat, Istituto poligrafico dello Stato, Senato della Repubblica);

— storia di Internet, modalità di collegamento e servizi più impor-

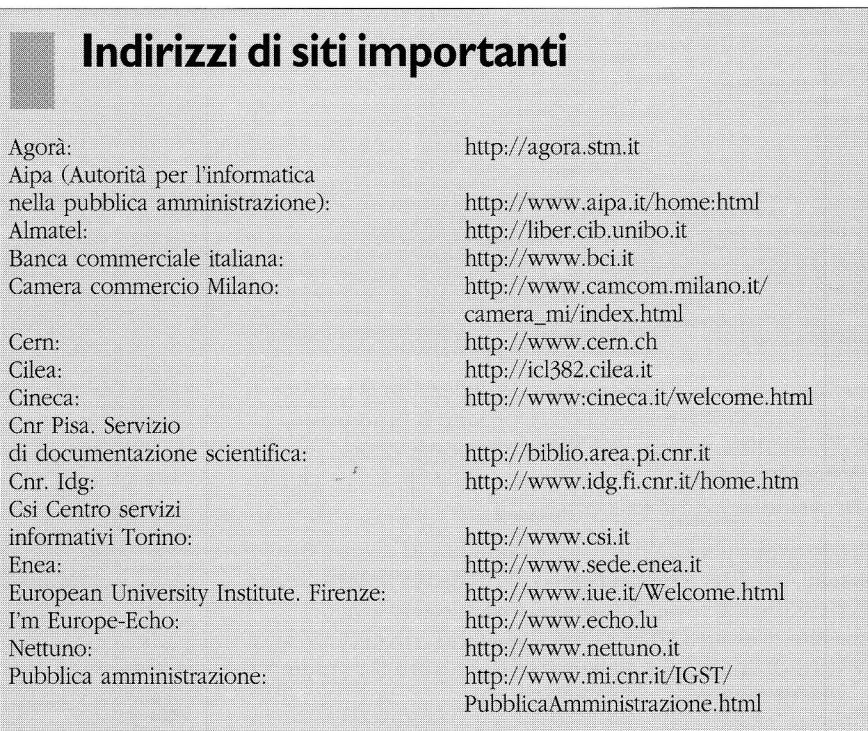

tanti forniti (e-mail, ftp, Telnet...); - navigare in Internet. Ci occuperemo di seguito unicamente della terza.

### Navigare in Internet: Mosaic e Netscape

Spedirsi messaggi via e-mail (posta elettronica) piuttosto che su fogli di carta è ormai usuale; anzi è abbastanza probabile che col tempo la posta elettronica sostituisca, senza fare rumore, quella cartacea compresi i fax. Molto pitì difficile è invece uttlizzare e descrivere la moltitudine di informazioni sparse in maniera accuratamente casuaie in Internet, se non ci venissero in aiuto strumenti di navigazione e di ricerca rcaIízzati per un uso diretto delle risorse in rete da parte dell'utente finale.

Uno fra i più utili e diffusi strumenti per la ticerca o Ia navigazione in Internet è il sistema \7ww (World wide web) o \V3, detto anche "Ia tagnatela", Esso organizza documenti, immagini e suoni, tutti connessi tra loro attraverso gli hyperlynk, cioè collegamenti attivi in modo da poter saltare da uno all'altro, cliccando su parole chiave. Infatti alla base della filosofia operativa del Www, si trova il concetto di ipertesto: un testo leggibile a computer in modo non lineare, come si è soliti fare quando leggiamo un testo cartaceo, riga dopo riga, pagina dopo pagina, bensì esplorabile mediante collegamenti logici che riportano ad altri punti all'interno del testo (immagini, suoni, indi $ci...$ ).<sup>4</sup>

Per "sfogliare" le pagine del Www è assai usato Mosaic, un programma distribuito liberamente, nato per usi non commerciali. Mosaic è un interfaccia grafico multimediale che visualizza i documenti/oggetti memorizzafi sui vari siti di tutto il mondo. Un suo equivalente è

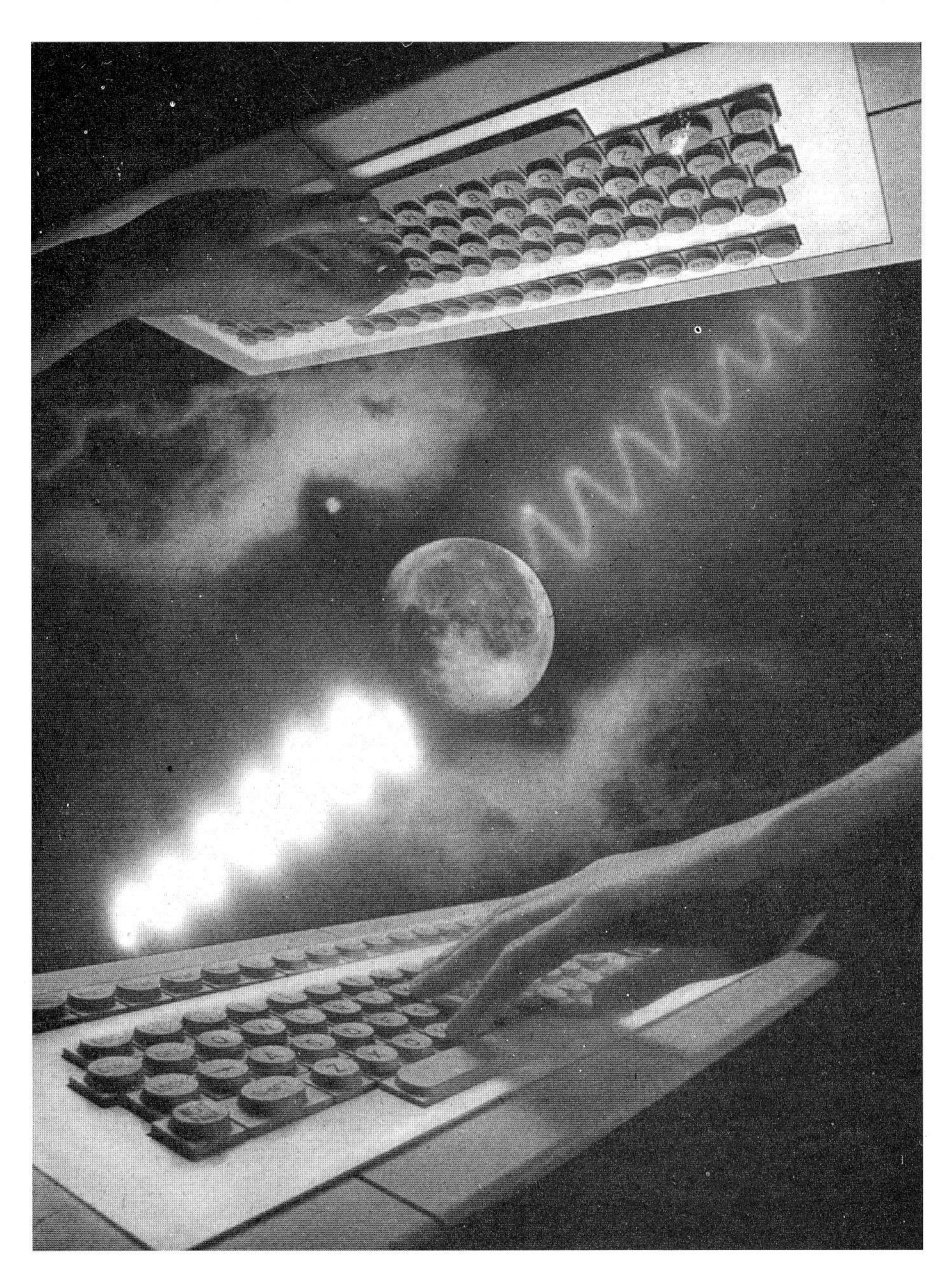

Netscape, interfaccia grafico che consente di interagire con il sistema Www anche mentre è in corso una ricerca. Nei percorsi proposti qui di seguito utilizzeremo soprattutto Mosaic, talvolta Netscape.

## I percorsi

Fornire direttamente ad un "neofita" I'indirizzo di un sito risulta una buona risposta alla sua esigenza informativa, sempre che si conosca a priori l'indirizzo giusto. Guidarlo invece attraverso tappe conosciute (*i percorsi*) non solo fornisce una soluzione al suo problema informativo, ma soprattutto si rivela un ottimo strumento didattico per metterlo in graclo di districarsi in modo autonomo nella "ragnatela" di Internet.

Gli esempi riportano alcune delle possibili vie da seguire per giungere alle informazioni relative ad alcune aree disciplinari: eco-

# L'INFORMAZIONE IN RETE

nomia, finanza, diritto e statistica. più su Internet vengono suggeriti ne "open" di Mosaic o Netscape. corsi per accedere a cataloghi quest'argomento. dei continui aggiornamenti che (opac) di biblioteca liberamente È owio che, invece di seguire tut- rappresentano ormai una caraftericonsultabili, nazionali (Almatel, to il percorso scelto, è anche pos- stica di Internet, che i percorsi in-Università di Bologna) e interna- sibile giungere direttamente allo dicati possano subire qualche vazionali, e agli archivi bibliografici stesso sito, digitandone I'indirizzo riazione. Anche gli indirizzi (i siti)

finestra aperta, cliccando sul botto- mente più stabili.

Vengono date indicazioni su per- percorsi per giungere a guide su Si avverte che è possibile, a causa<br>corsi per accedere a cataloghi quest'argomento. dei continui aggiornamenti che delle biblioteche dell'Università (qui riportato nella riga, immedia- possono cambiare, ma a causa "La Sapienza", aderenti a Sbn. Per tamente sotto rientrata, ndr) nella della loro natura sono essenzial-<br>coloro che voglion

#### Economia

1° percorso. Per consultare l'elenco delle business school nel <u>Politics and economic</u> mondo

Network starting points Information by subject Italian general subject tree Economia commercio finanza

http://www.mi.cnr.it/IGST/Economia/Economia.html SAA WWW (Scuola di amministrazione aziendale) Un elenco di business school nel mondo http://www.unito.it/SAA/other/busschoo.html

2º Percorso. Per consultare news aggiornate de "Il Sole 24ore" (attraverso Netscape)

#### Net Search

Physics Around The World:Resources Lists. FAQs & virtual Librarv World-Virtual Web Library-W3 Virtual Library Subject Catalogue (Switzerland) Italian General Subject Tree Economia commercio finanza SAA WWW (Scuola di amministrazione aziendale) Altre risorse Internet Sole 24 ore http://www.sole24ore.iol.it Servizi Servizi dimostrativi Ultime notizie

 $3^\circ$  percorso. Pubblicità per gruppi politici

Network starting points Information by subject Italian general subject tree Politica-Partiti e forze politiche http://www.mi.cnr.it/IGST/Politica/Politica.html

Altri indirizzi http://www.uwm.edu/Dept/Polsci

4<sup>°</sup> percorso. Guida alle risorse di carattere economico di Bill Goffe del Dpt. of Economics and International Business 1° percorso. Lista di argomenti legali a cura dell'Institute of<br>Cornell Law School Conell Law School University of Southern Mississippi

Network starting points Information by subject University of Michigan Dept. of Economics http://gopher.econ.lsa.umich.edu Intemet resources for economics http: / / gopher.econ.lsa.umich. edu,/EconFAQ/EconFAQ. hrml

Altri indirizzi http://www.yahoo.com/Business\_and\_Economy http://www.uwn.edu/Dept. Economics http ://www.sme. com/search. htm (sme: Sales and marketing exchange)

#### Finanza

Scrivere nella finestra "virtual library" 1<sup>o</sup> percorso. Pagina sulla Finanza a cura del Dpt. of Fi-<br>Physics Around The World:Resources Lists. FAQs & virtual *nance dell'Obio State University* 

Netwofk starting points Information by subject Finance http://www.cob.ohio-state.edu/dept/fin/overwiew.htm Sites of internet to finance researchers

 $2^{\circ}$  percorso. Pagina sulla finanza a cura del Dpt. of Economics dell'University of Michigan

Network starting points Information by subject Politcs and economics Dept.of Economics: University of Michigan Finance and the internet http://gopher.econ.lsa.umich.edu/Finance/Finance.html

Altri indirizzi http: / / adam.econ.lsa.umich. edu/Finance.html http://www.uwm.edu/Dept/IWA http://dosfan.lip.uic.edu/dosfan.html

#### **Diritto**

Network starting points Information by subject Italian general subject tree The www virtual library German subject catalog Law Economics and social science Law Juristische Informationen in Internet Juristische On line Datenbanken SLV on line guide research A topical listing of iegal materials in Internet (is maintained by lega1 information institute of Cornell Law School) http://fatty.law.cornell.edu

Searchable index (This is a searchable index. Enter search keywords)

2 percorso. Per consultare in Telnet le bancbe datí dell'Idg (Istituto di documentazione giuridica) del Cnr

Network starting points Information by subject International general Subject Tree Scienze Umanistiche- Biblioteconomia The Institute of Library Science of University of Parma http://www.mi.cnr.it/IGST/Biblioteconomia

Libraries and librarianship on line OPAC (Open Public Access Catalog) Itaiian Opac Directory ALMATEL Banche Dati

#### IDG-CNR

(Telnet: vm.idg.fi.cnr.it oppure 749.739.2.2)

Altri indirizzi http://www.rns.com./cgi-bin/nomad?law http://akebono.stanford.edu/yahoo http://www.yahoo. com/Law http://www.law.indiana.edu/law/lawindex.html http://www.idg.fi.cnr.it/ciampi/lawindex.htm

#### **Statistica**

Network starting points Information by subject **Statistics** http://www.stat.ufl .edu.,/vlib,/statistics.html

Altri indirizzi http://lib.stat.cmu.edu http://lib.stat.cmu.edu/www/otherplaces

#### Opac (Open public access catalog)

10 percorso. Per accedere a catalogbi di biblioteca liberamente consultabili

Network starting points Information by subject

#### Indici su Internet

I seguenti indirizzi risultano assai utili perché permettono di arrivare ad indici organizzati per argomento o per parola chiavel che catalogano i1 contenuto della rete. Partendo da questi è possibile iniziare fruttosamente una ricerca.

http://pubweb.nexor.co.uk/public/cu si/cusi.html: Cusi, Configurable Unified Search Engine, è un interfaccia unificato cui sono ricondotti vari metodi di ricerca disponibili in rete (Cui W3 Catalog; Wic o Whole Internet Catalog; Web crawler...).

http://www.yahoo.com: indice per argomento sviluppato all'Università di Stanford .

http://lycos.cs.cmu.edu: è il catalogo di Internet. Ideato a Boston da Michol Mauldin è costituito da quasi 5 milioni di documenti e rappresenta una delle risorse di ricerca maggiormente utilizzate.

http://www.w3.org/hypertext/Data

Sources/bySubject/Overview2.html: Virtual 1ibrary del Cern, i1 laboratorio di fisica e delle alte energie di Ginevra dove il Www è nato.

http://www.w3.org/hypertext/Data Sources/Vww/Servers.html: i Www divisi per nazione.

http://www.w3.org./hypertext/Data Sources/wwWEurope.html: i Vww in Europa.

http://www.mi.cnr.it./IGST: Italian General Subject Tree: cataloga le risorse presenti sui seruenti Vww italiani.

http://www.mi.cnr.it/NIR-IT/NIRmap.html: la mappa dei Www serventi italiani.

http://www.rns.com/cgi-bin/nomad: NIKOS (New Internet Knowledge System). A Www indice.

http://gnn.com/gnn/wic/index.html: Whole Internet Catalog o Wic pubblicato e mantenuto aggiornato in rete da1la casa editrice americana O' Really & Associates.

http://www.einet.net: indice per argo-

menti chiamato Galaxy, gestito da Einet, fornitore di servizi di rete americano. http://www.lib.umich.edu/chhome. html: curato dall'Università del Michigan, fornisce un elenco di altri indici. http://www.uwm.edu/Mirror/inet.

services.html: la nota lista mantenuta da Scott Yanoff.

http ://wwwcs.colorado.edu/home/ mcbrian/WWW.html: le parole chiave sono estratte dal titolo di ogni pagina Web e dai link in essa contenuti.

http://www.webcrawler.com: viene qui indicizzato, oltre al titolo e ai link di una pagina Web, anche il testo in esso contenuto.

http://gagme.wwa.com: contiene un elenco di indici per parole chiave.

http://www.ohiou.edu/useful: vi si trova un elenco di altri indici, fomlto dal-1'Università dell'Ohio.

<sup>1</sup> GIUSEPPE BONELLI, Chi cerca trova, "Internet news", 7 (1995), p. 12-21.

# L'INFORMAZIONE IN RETE

Politcs and economics University of Michigan. Dept.of economics Finance and Internet Institute of Góttingen:Dept. of Economics More interesting servers on www Libraries on line

http://www.wiso.gwdg.de/ifbg/library.html Libraries via Internet

http://www.cs.tu-berlin.de/bibliotheken Austria Wien University (economics)

 $2<sup>o</sup>$  percorso. Per accedere a cataloghi di biblioteche italiane liberamente consultabili

Network starting points Information by subject Italian General Subject Tree Scienze umanistiche - Bilioteconomia The Institute of Library Science ... of University of Parma http://www:mi.cnr.it/IGST/Biblioteconomia.html Libraries and iibrarianship on line Opac Italian Opac Directory

http://www.nis.garr.it/opac-dir/opac.html ALMATEL CIB University of Bologna - WWW access

http ://liber. cib.unibo. it

Altri indirizzi http://asa.ugl.umich.edu/chdocs/libcat/cattools.htm http://renki.helsinki.fi:80/gabriel/en/opacs.html http://www.niss.ac/uk/reference

#### Sbn Roma "La Sapienza"

1º percorso. Per accedere agli archivi bibliografici (monografie) delle biblioteche de "La Sapienza" di Roma aderenti al Seruizio bibliotecarío nazionale

Network starting points Web servers directory Italy Caspur Università Roma "la Sapienza" **Cics** Biblioteche http://www.cics.uniroma1.it/bibliote.htm Connessione SBN (151.100.3.2)

Altri indirizzi

http://sirio.cineca.it/sbn http : / / itaca. caspur. it,/bib1io,/mainbibl. html

#### Conoscere Intemet

1" percorso. Risposte alle più comuni domande dei nuoui utenti Internet (attrauerso Netscape)

Net Search Scrivere dentro la finestra: virtual library Physics Around the World: Resources, Lists.FAQS &W3 virtual Library World Virtual Web Library - W3 Virtal Library. Subject Catalogue (Switzerland) Italian general subject tree Economia, commercio, finanza SAA www (Scuola di Amministrazione Aziendale) Itaiia on line Internet Conoscere internet http://www.iol.it/faq.htm

#### $2^{\circ}$  percorso. Lista per principianti

Network starting points Information by subject **Statistics** Libraries National Library of Australia http://www.nla.gov.au Internet Resources Guides and Navigation Aids http ://www.nla. gov .au/lis /inet/guides.html

Altri indirizzi

http://www.hep.net/documents/eegtti/eeg\_toc.html http://www.css.qmw.ac.uk/CSS/Studentwww/start/how. html

#### Note

<sup>1</sup> Reti telematiche e servizi bibliografici, a cura di Annamaria Tammaro, Firenze, Ifnia, 1993.

 $2$  C. BASILI - C. PETTENATI, La biblioteca virtuale. L'accesso alle risorse informative in rete, Milano, Editrice Bibliografica, 1994.  $3$  A. Cavallo, Servizi telematici e banche dati, Roma, CISU, 1995.

<sup>4</sup> G.P. Landow, *Ipertesto il futuro della scrittura*, a cura di Bruno Bassi, Baskerville, 1993.

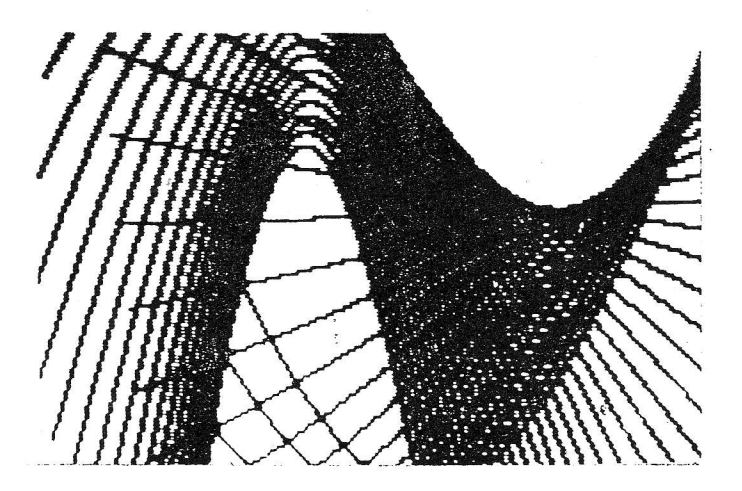